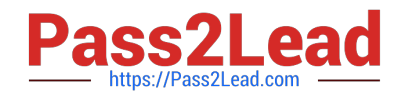

# **C2010-653Q&As**

Fundamentals of IBM TRIRIGA Application Platform V3.2.1 Application Development

## **Pass IBM C2010-653 Exam with 100% Guarantee**

Free Download Real Questions & Answers **PDF** and **VCE** file from:

**https://www.pass2lead.com/c2010-653.html**

### 100% Passing Guarantee 100% Money Back Assurance

Following Questions and Answers are all new published by IBM Official Exam Center

**Colonization** Download After Purchase

- **@ 100% Money Back Guarantee**
- **63 365 Days Free Update**
- 800,000+ Satisfied Customers

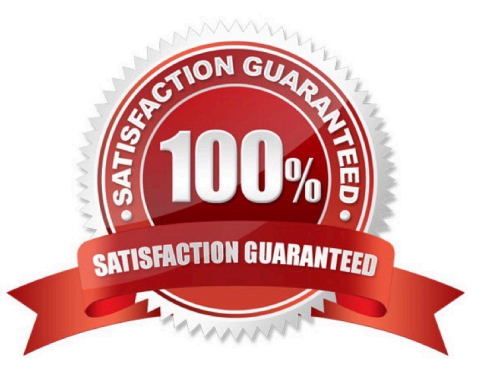

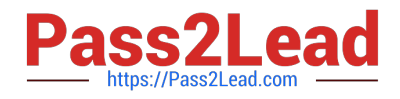

#### **QUESTION 1**

Which tool is used to add a new association string if the association string that is required to create an association between two business objects does not exist?

- A. Lists tool
- B. Data Modeler tool
- C. Data Integrator tool
- D. Association Manager tool

Correct Answer: B

#### **QUESTION 2**

Which statement is true regarding a synchronous workflow that uses temporary data and is called using a call workflow task in an asynchronous workflow?

A. A synchronous workflow cannot be called from an asynchronous workflow.

B. Since the synchronous workflow was called from an asynchronous workflow, the workflow will use permanent data.

C. There is no user interacting with the data therefore there is no temporary data, and in this case the workflow will fail.

D. A synchronous workflow cannot be called using a call workflow task; it can only be called from a state transition sub action.

#### Correct Answer: B

#### **QUESTION 3**

When creating a new object migration package, what is a valid Create Mode option?

- A. By Date
- B. By Modified By
- C. By Object Type
- D. By Object Name

Correct Answer: A

#### **QUESTION 4**

See the Exhibit below.

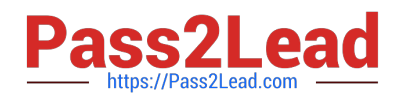

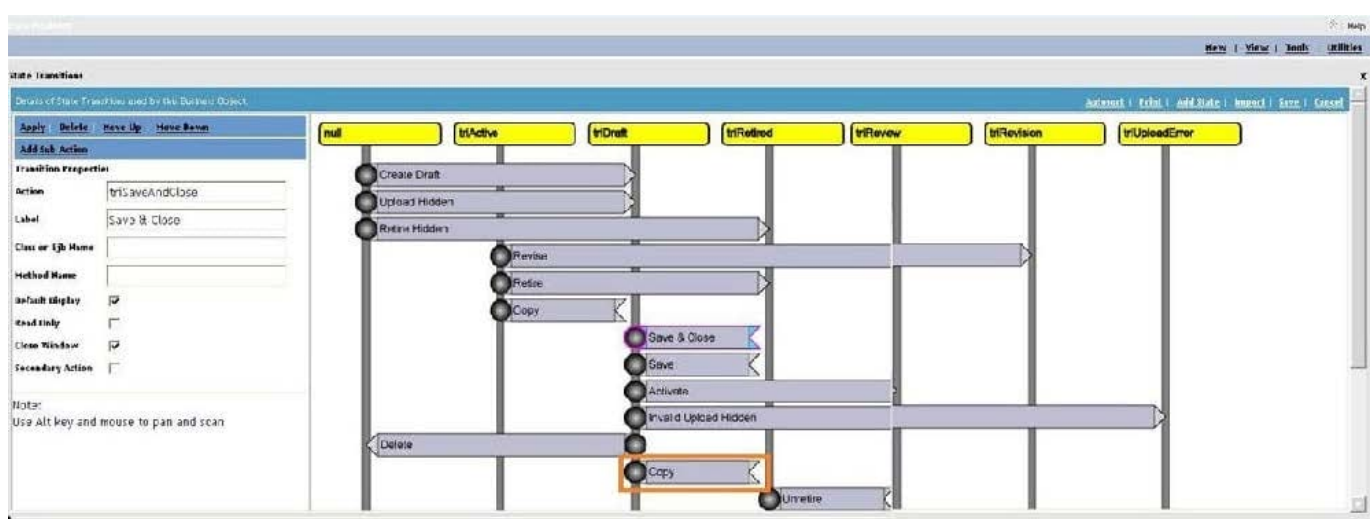

Which action is taken by a user to add a new Sub Action to the copy transition?

- A. Select Add Sub Action in the upper left of the screen.
- B. Select the box on the transition where the Copy text is located and click Add.
- C. Select the grey circle on the left of the Copy transition and click Add Sub Action.
- D. Select the box on the transition where the Copy text is located and click Add Sub Action.

Correct Answer: A

#### **QUESTION 5**

After making changes to a portal, what actions are required for the user to see the changes?

- A. clear the browser cache
- B. sign out and sign back in
- C. bounce the application server
- D. clear the application cache from the admin console
- Correct Answer: B

[C2010-653 VCE Dumps](https://www.pass2lead.com/c2010-653.html) [C2010-653 Study Guide](https://www.pass2lead.com/c2010-653.html) [C2010-653 Braindumps](https://www.pass2lead.com/c2010-653.html)